- w opcjach programu dodane nowe opcje - zakładka "Drukowanie danych":

- drukuj drugie imię - włącza/wyłącza drukowanie drugiego imienia przy osobach fizycznych na wydruku informacji o działce i jednostce rejestrowej

- drukuj nazwę pliku swd w stopce - włącza/wyłącza drukowanie nazwy pliku z jakiego wczytane zostały dane na wydruku informacji o działce i jednostce rejestrowej

- tytuł wydruku informacji o działce i tytuł wydruku informacji o jednostce rejestrowej - opcje pozwalają na wprowadzenie własnego tekstu jaki będzie pojawiał się w tytułach wydruków

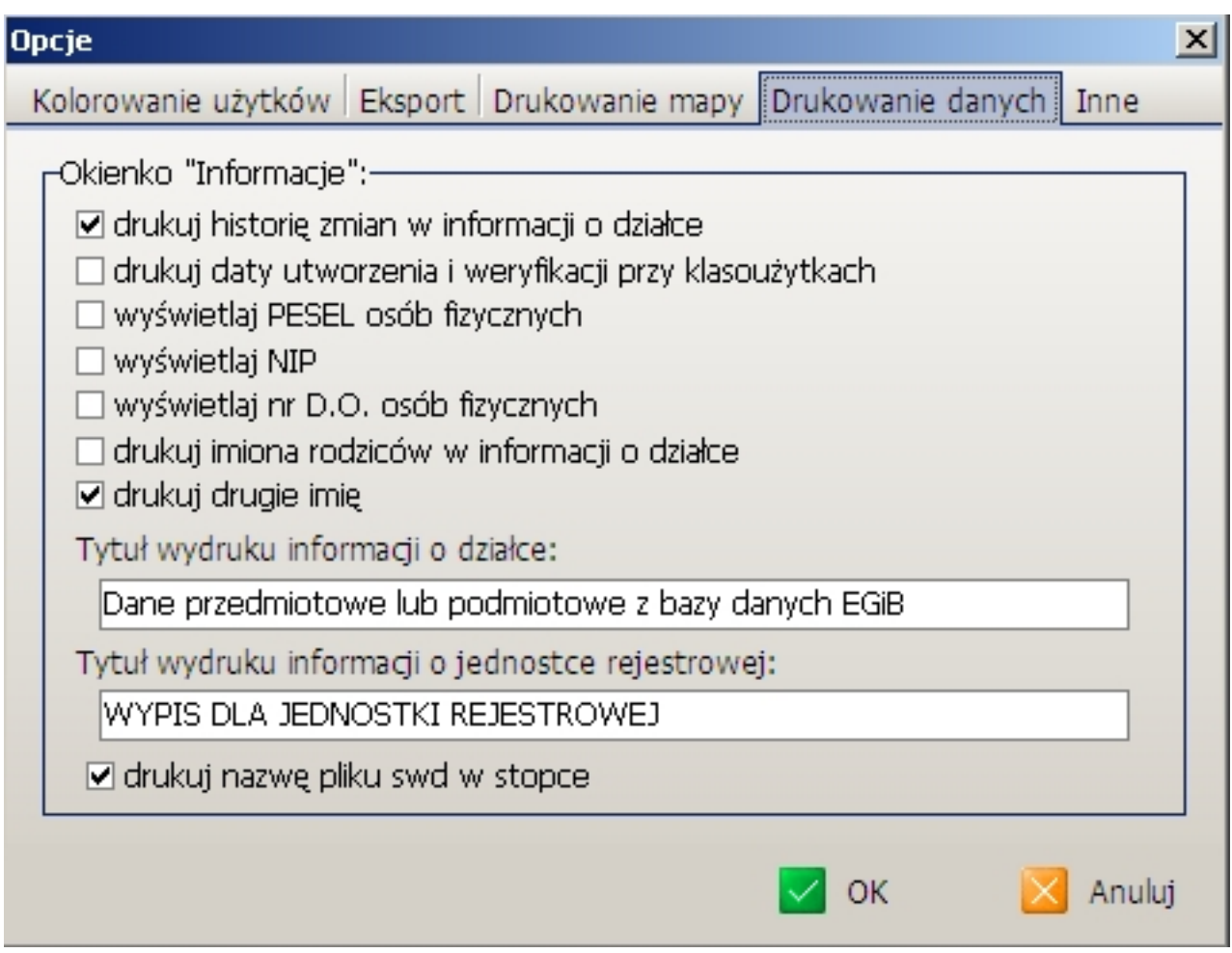

- w opcji eksportu danych opisowych do formatu dbf dodana tabela dzierżawców
- w oknie informacji o działce dodane drukowanie budynków powiązanych z działką

 - w oknie Widok->Budynki dodana możliwość zaznaczania, a następnie wydruku kartoteki wszystkich lub tylko zaznaczonych budynków (opcja zaznaczania nie działa dla danych wczytanych w starszych wersjach programu)